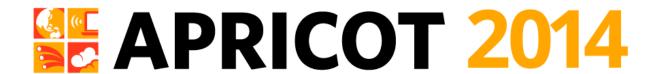

# Measuring IPv6

**Geoff Huston** 

APNIC Labs, February 2014

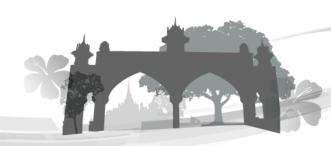

# What's the question?

How "well" are we going with the transition to IPv6?

# What's the question?

How "well" are we going with the transition to 1Pv6?

that's a very difficult question

### "Measurable" Questions

- How much traffic uses IPv6?
- How many connections use IPv6?
- How many routes are IPv6 routes?
- How many service providers offer IPv6?
- How many domain names have AAAA RRs?
- How many domain NS's use AAAA's?
- How many DNS queries are for AAAA RRs?
- How many DNS queries are made over IPv6?
- How many end devices have IPv6?
- How many end devices use IPv6?

. . .

### **Back to the Question**

- None of these specific measurement questions really embrace the larger question
- They are all aimed at measuring IPv6 within particular facets of the network infrastructure, but they don't encompass all of the infrastructure of the network at once

## **Back to the Question**

- To make an IPv6 connection everything else (routing, forwarding, DNS, transport) has to work with IPv6
- So can we measure how many connected devices on today's Internet are capable of making IPv6 connections?
- The best answer we can offer to this question is to use scripting on a web server to text the capabilities of clients via a scripted set of related web object fetches

#### But...

- We really need to use a massively popular web service to conduct this experiment
  - But "massively popular web services" worry constantly about service resiliency and privacy of their data regarding users
  - So they tend to be extremely suspicious of adding script elements to their service that performs third party dual stack tests with their clients (and I can't blame them!)
- So we need to rethink this approach...

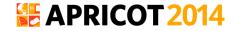

Be Google (or any other massively popular web service provider)

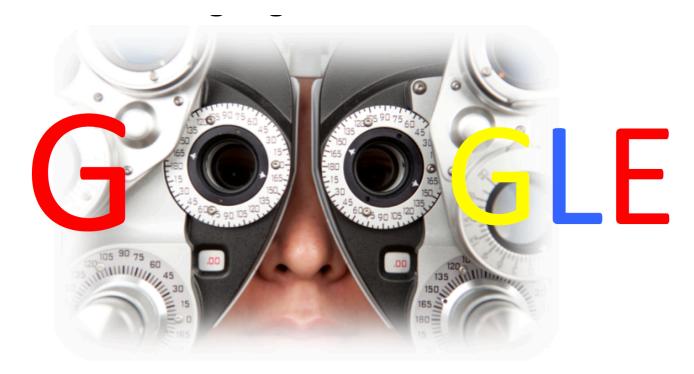

 Be Google (or any other massively popular web service provider)

or

 Be Google (or any other massively popular web service provider)

or

 Get your code to run on a million users' machines via online advertisements, using Flash/actionscript embedded in the ad

# Measuring IPv6 via Ads

- Use Flash code that is executed on ad impression
  - Client retrieves set of "tests" that use unique DNS labels from an adcontroller

(http://drongo.rand.apnic.net/measureipv6id.cgi?advertID=9999)

- Client is given 5 URLs to load:
  - Dual Stack object
  - V4-only object
  - V6-only object
  - V6 literal address (no DNS needed)
  - Result reporting URL (10 second timer)

(All DNS is dual stack)

# Why These Tests?

#### Dual Stack URL

– Which protocol will the client PREFER to use?

#### V4 only URL

Control comparison (Reliability, RTT)

#### V6 only URL

– Is the client CAPABLE of using IPv6?

#### V6 Literal URL

– Does the client have an IPv6 stack at all?

#### Result URL

— Did the client keep the experiment running, or was it terminated early?

# **Experiment Server config**

- There are three servers, identically configured (US, Europe, Australia)
- Server runs Bind, Apache and tcpdump
- Experiment directs the client to the "closest" server (to reduce rtt-related timeouts) based on simple /8 map of client address to region

#### **Collected Data**

- Per Server, Per Day:
  - http-access log (successfully completed fetches)
  - dns.log(incoming DNS queries)
  - Packet captureAll packets

#### **Collected Data**

#### Web Logs:

```
h.labs.apnic.net 2002:524d:xxxx::524d:xxxx [29/Apr/2013:05:55:05 +0000] "GET /1x1.png? t10000.u7910203317.s1367214905.i888.v1794.v6lit
h.labs.apnic.net 2002:524d:xxxx::524d:xxxx [29/Apr/2013:05:55:05 +0000] "GET /1x1.png? t10000.u7910203317.s1367214905.i888.v1794.r6.td
h.labs.apnic.net 82.77.xxx.xxx [29/Apr/2013:05:55:05 +0000] "GET /1x1.png? t10000.u7910203317.s1367214905.i888.v1794.rd.td
h.labs.apnic.net 82.77.xxx.xxx [29/Apr/2013:05:55:05 +0000] "GET /1x1.png? t10000.u7910203317.s1367214905.i888.v1794.rd.td
h.labs.apnic.net 82.77.xxx.xxx [29/Apr/2013:05:55:05 +0000] "GET /1x1.png? t10000.u7910203317.s1367214905.i888.v1794.rd.td
```

#### **Collected Data**

#### Web Logs:

```
h.labs.apnic.net 2002:524d:xxxx::524d:xxxx [29/Apr/2013:05:55:05 +0000] "GET /1x1.png? t10000.u7910203317.s1367214905.i888.v1794.v6lit
h.labs.apnic.net 2002:524d:xxxx::524d:xxxx [29/Apr/2013:05:55:05 +0000] "GET /1x1.png? t10000.u7910203317.s1367214905.i888.v1794.r6.td
h.labs.apnic.net 82.77.xxx.xxx [29/Apr/2013:05:55:05 +0000] "GET /1x1.png? t10000.u7910203817.s1367214905.i888.v1794.rd.td
h.labs.apnic.net 82.77.xxx.xxx [29/Apr/2013:05:55:05 +0000] "GET /1x1.png? t10000.u7910203317.s1367214905.i888.v1794.rd.td
h.labs.apnic.net 82.77.xxx.xxx [29/Apr/2013:05:55:05 +0000] "GET /1x1.png? t10000.u7910203317.s1367214905.i888.v1794.rd.td
```

(In this case the client is using 6 to 4 to access IPV6, and prefers to use IPV4 in a dual stack context)

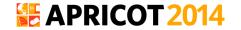

# **Data Processing**

- Web Logs:
  - V6 Capable/Preferred host counts
  - Breakdown of Teredo/6to4 vs Unicast
- Packet Logs:
  - Connection Failure counts (incomplete TCP handshake)
  - Performance measurements (TCP RTT)

We perform a basic scan of the daily data and produce a number of reports:

a) A "summary" report of capabilities

http://www.potaroo.net/ipv6/

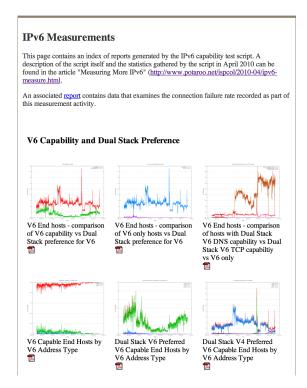

We perform a basic scan of the daily data and produce a number of reports:

- a) A "summary" report of capabilities
- b) A map of the IPv6 world

http://labs.apnic.net/index.shtml

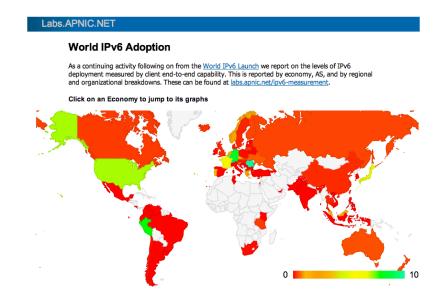

We perform a basic scan of the daily data and produce a number of reports:

- a) A "summary" report of capabilities
- b) A map of the IPv6 world
- c) Per-ASN and Per-Country reports

http://labs.apnic.net/ipv6-measurement/

We perform a basic scan of the daily data and produce a number of reports:

- a) A "summary" report of capabilities
- b) A map of the IPv6 world
- c) Per-ASN and Per-Country reports
- d) Daily Per-Country statistics report

http://labs.apnic.net/dists/v6cc.html

# The IPv6 Country League Table

| Index | ISO-3166<br>Code | Internet<br>Users | V6 Use<br>ratio | V6 Users<br>(Est) | Population | Country                  |
|-------|------------------|-------------------|-----------------|-------------------|------------|--------------------------|
| 1     | BE               | 8153098           | 12.2758%        | 1000858           | 10452690   | Belgium                  |
| 2     | CH               | 6545201           | 11.9436%        | 781732            | 7682161    | Switzerland              |
| 3     | RO               | 9709501           | 10.5828%        | 1027537           | 22057023   | Romania                  |
| 4     | LU               | 470579            | 10.4989%        | 49405             | 517746     | Luxembourg               |
| 5     | DE               | 68151404          | 8.4037%         | 5727253           | 82110126   | Germany                  |
| 6     | SG               | 3438265           | 8.0503%         | 276788            | 4842627    | Singapore                |
| 7     | PE               | 11215122          | 7.9756%         | 894473            | 31153117   | Peru                     |
| 8     | US               | 249751047         | 6.9190%         | 17280200          | 320769391  | United States of America |
| 9     | FR               | 51923187          | 5.3949%         | 2801193           | 65246529   | France                   |
| 10    | JP               | 99396568          | 5.1186%         | 5087722           | 125738859  | Japan                    |
| 11    | EU               | 0                 | 3.4091%         | 0                 | 0          | European Union           |
| 12    | CZ               | 7415514           | 2.7356%         | 202858            | 10162415   | Czech Republic           |
| 13    | NO               | 4445097           | 2.6816%         | 119197            | 4730337    | Norway                   |
| 14    | MY               | 16907614          | 1.4812%         | 250440            | 27717400   | Malaysia                 |
| 15    | PT               | 6253086           | 1.3507%         | 84461             | 10825981   | Portugal                 |
| 16    | NL               | 15702326          | 1.0971%         | 172274            | 17012271   | Netherlands              |
| 17    | GR               | 5719413           | 0.9931%         | 56799             | 10791346   | Greece                   |
| 18    | SI               | 1375388           | 0.6382%         | 8777              | 1993317    | Slovenia                 |
| 19    | UA               | 12755764          | 0.5365%         | 68430             | 44429692   | Ukraine                  |
| 20    | FI               | 4709609           | 0.4425%         | 20840             | 5269788    | Finland                  |
| 21    | AU               | 17805749          | 0.4355%         | 77541             | 22397169   | Australia                |
| 22    | SK               | 4090631           | 0.4353%         | 17807             | 5495206    | Slovakia                 |
| 23    | NZ               | 3772197           | 0.4260%         | 16068             | 4386276    | New Zealand              |
| 24    | RU               | 67177206          | 0.4215%         | 283129            | 137096339  | Russian Federation       |
| 25    | CA               | 28805469          | 0.3916%         | 112797            | 34705385   | Canada                   |
|       |                  |                   |                 |                   |            |                          |

# The IPv6 Country League Table

| Index | ISO-3166<br>Code | Internet<br>Users | V6 Use<br>ratio | V6 Users<br>(Est) A | Population | Country                                                 |
|-------|------------------|-------------------|-----------------|---------------------|------------|---------------------------------------------------------|
| 8     | US               | 249751047         | 6.9190%         | 17280200            | 320769391  | United States of America                                |
| 5     | DE               | 68151404          | 8.4037%         | 5727253             | 82110126   | Germany                                                 |
| 10    | JP               | 99396568          | 5.1186%         | 5087722             | 125738859  | Japan                                                   |
| 9     | FR               | 51923187          | 5.3949%         | 2801193             | 65246529   | France                                                  |
| 3     | RO               | 9709501           | 10.5828%        | 1027537             | 22057023   | Romania                                                 |
| 1     | BE               | 8153098           | 12.2758%        | 1000858             | 10452690   | Belgium                                                 |
| 34    | CN               | 518184502         | 0.1823%         | 944417              | 1352962147 | China                                                   |
| 7     | PE               | 11215122          | 7.9756%         | 894473              | 31153117   | Peru                                                    |
| 2     | CH               | 6545201           | 11.9436%        | 781732              | 7682161    | Switzerland                                             |
| 24    | RU               | 67177206          | 0.4215%         | 283129              | 137096339  | Russian Federation                                      |
| 6     | SG               | 3438265           | 8.0503%         | 276788              | 4842627    | Singapore                                               |
| 14    | MY               | 16907614          | 1.4812%         | 250440              | 27717400   | Malaysia                                                |
| 12    | CZ               | 7415514           | 2.7356%         | 202858              | 10162415   | Czech Republic                                          |
| 16    | NL               | 15702326          | 1.0971%         | 172274              | 17012271   | Netherlands                                             |
| 27    | GB               | 53741482          | 0.2654%         | 142640              | 61885632   | United Kingdom of Great Britain and<br>Northern Ireland |
| 13    | NO               | 4445097           | 2.6816%         | 119197              | 4730337    | Norway                                                  |
| 25    | CA               | 28805469          | 0.3916%         | 112797              | 34705385   | Canada                                                  |
| 15    | PT               | 6253086           | 1.3507%         | 84461               | 10825981   | Portugal                                                |
| 21    | AU               | 17805749          | 0.4355%         | 77541               | 22397169   | Australia                                               |
| 19    | UA               | 12755764          | 0.5365%         | 68430               | 44429692   | Ukraine                                                 |
| 50    | IN               | 123839985         | 0.0489%         | 60553               | 1229791312 | India                                                   |
| 17    | GR               | 5719413           | 0.9931%         | 56799               | 10791346   | Greece                                                  |
| 4     | LU               | 470579            | 10.4989%        | 49405               | 517746     | Luxembourg                                              |
| 28    | TW               | 16699864          | 0.2544%         | 42484               | 23194256   | Taiwan                                                  |

#### The IPv6 ASN League Table

| Economy   | ASN      | AS Name                                                     | #<br>samples | v6<br>capable | v6<br>preferred |
|-----------|----------|-------------------------------------------------------------|--------------|---------------|-----------------|
| <u>US</u> | AS19782  | INDIANAGIGAPOP - Indiana University                         | 867          | 100.00%       | 100.00%         |
| CN        | AS23910  | CNGI-CERNET2-AS-AP China Next Generation Internet CERNET2   | 367          | 100.00%       | 100.00%         |
| <u>JP</u> | AS55898  | YAHOO-CORP Yahoo Japan Corporation                          | 349          | 98.85%        | 97.71%          |
| <u>JP</u> | AS7521   | MFEED INTERNET MULTIFEED CO.                                | 278          | 98.56%        | 97.48%          |
| <u>US</u> | AS32934  | FACEBOOK - Facebook; Inc.                                   | 521          | 97.89%        | 97.70%          |
| <u>AU</u> | AS38083  | CURTIN-UNI-AS-AP Curtin University                          | 373          | 97.86%        | 95.71%          |
| <u>US</u> | AS15169  | GOOGLE - Google Inc.                                        | 9203         | 92.18%        | 5.24%           |
| <u>US</u> | AS16591  | GOOGLE-FIBER - Google Fiber Inc.                            | 167          | 88.02%        | 83.23%          |
| <u>RU</u> | AS13238  | YANDEX Yandex LLC                                           | 1030         | 85.73%        | 43.01%          |
| <u>US</u> | AS2698   | IASTATE-AS - Iowa State University                          | 185          | 80.54%        | 76.22%          |
| <u>AU</u> | AS4608   | APNIC-SERVICES Asia Pacific Network Information Centre      | 560          | 80.18%        | 77.50%          |
| <u>TH</u> | AS9464   | PSU-TH-AS-AP Prince of Songkla University (Sritrang'NET)    | 151          | 76.16%        | 63.58%          |
| <u>JP</u> | AS23780  | CTB CTB Media Inc.                                          | 318          | 76.10%        | 57.23%          |
| <u>US</u> | AS6621   | HNS-DIRECPC - Hughes Network Systems                        | 1311         | 72.16%        | 72.77%          |
| <u>GB</u> | AS786    | JANET JISC Collections And Janet Limited                    | 182324       | 71.76%        | 70.01%          |
| CZ        | AS197451 | VUTBR-AS Brno University of Technology                      | 272          | 67.28%        | 65.44%          |
| <u>US</u> | AS1312   | VA-TECH-AS - Virginia Polytechnic Institute and State Univ. | 279          | 65.95%        | 62.72%          |
| BR        | AS22548  | N\xfacleo de Inf. e Coord. do Ponto BR - NIC.BR             | 217          | 64.98%        | 59.91%          |
| RO        | AS12675  | UAIC-NETWORK Alexandru Ioan Cuza University                 | 171          | 63.16%        | 51.46%          |
| <u>US</u> | AS109    | CISCO-EU-109 Cisco Systems Global ASN - ARIN Assigned       | 668          | 63.02%        | 47.31%          |
| <u>US</u> | AS3598   | MICROSOFT-CORP-AS - Microsoft Corporation                   | 611          | 51.23%        | 50.57%          |
| <u>US</u> | AS22394  | CELLCO - Cellco Partnership DBA Verizon Wireless            | 13966        | 50.96%        | 47.67%          |
| SG        | AS7472   | NUS-AS-AP Computer Centre                                   | 165          | 48.48%        | 44.85%          |
| CA        | AS12093  | UWATERLOO - University of Waterloo                          | 294          | 45.58%        | 40.82%          |
| <u>NL</u> | AS1133   | UTWENTE-AS University Twente                                | 177          | 44.07%        | 39.55%          |
| <u>US</u> | AS87     | INDIANA-AS - Indiana University                             | 2980         | 41.68%        | 37.28%          |
|           |          |                                                             |              |               |                 |

http://labs.apnic.net/ipv6-measurement/AS/

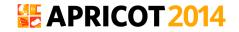

### And some Time Series...

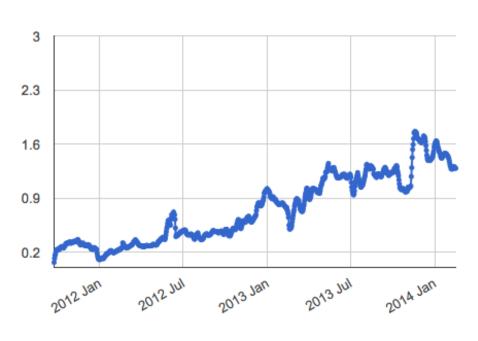

Global IPv6

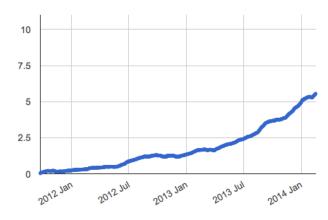

North America IPv6

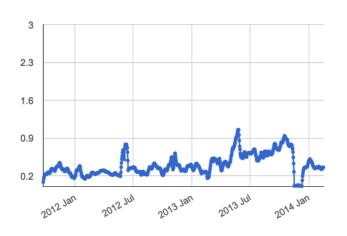

Asia IPv6

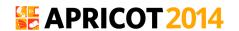

### **And Some Countries...**

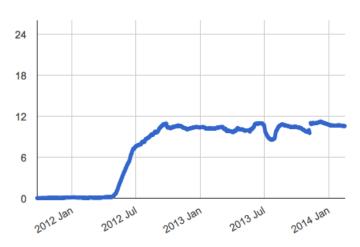

#### Romania

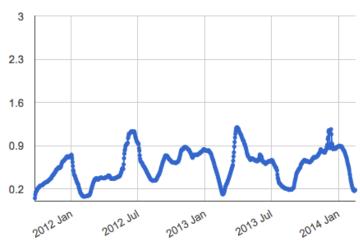

0 2012 Jan 2012 Jul

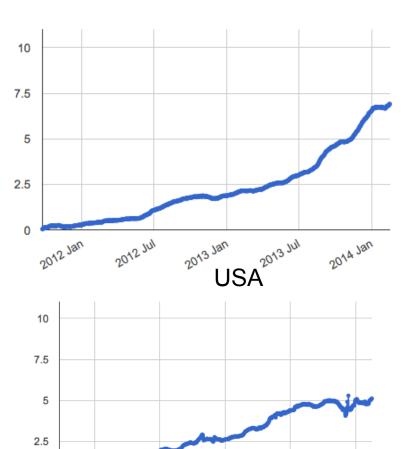

<sup>2013</sup> Jan 2013 Jul 2014 Jan

Japan

## **Questions?**

**APNIC Labs:** 

**Geoff Huston** 

George Michaelson

research@apnic.net